# **EJERCICIOS DE RAÍCES**

#### **RECORDAR:**

• Definición de raíz n-ésima:  $\sqrt[n]{a} = x \Leftrightarrow x^n =$ • Equivalencia con una potencia de exponente fraccionario:  $\sqrt[n]{x^m} = x^{m/n}$ • Simplificación de radicales/índice común:  $\sqrt[n_p]{x^{m-p}} = \sqrt[n_p]{x^m}$ • Propiedades de las raíces:  $\sqrt[n]{a \cdot b} = \sqrt[n]{a} \cdot \sqrt[n]{b}$ n n n b a b  $\frac{a}{b} =$  $(\sqrt[n]{a})^m = \sqrt[n]{a^m}$  $\sqrt[m]{\mathbb{Q}}$ a = <sup>m.</sup> $\sqrt[m]{a}$ • Introducir/extraer factores:  $x \cdot \sqrt[n]{a} = \sqrt[n]{x^n} \cdot a$ • Simplificación de radicales/indice común: " $\sqrt[n]{x^m} = \sqrt[n]{x^m}$ <br>
• Propiedades de las raíces:  $\sqrt[3]{ab} = \sqrt[3]{a}$ <br>  $\sqrt[3]{\frac{1}{b}} = \sqrt[3]{\frac{1}{\sqrt[3]{b}}}$ <br>  $(\sqrt[5]{a})^m = \sqrt[5]{a^m}$ <br>
• Introducir/extraer factores:  $x \cdot \sqrt[3]{a} = \sqrt[3]{x \$ 

# **1.** Calcular mentalmente, **sin usar calculadora**:

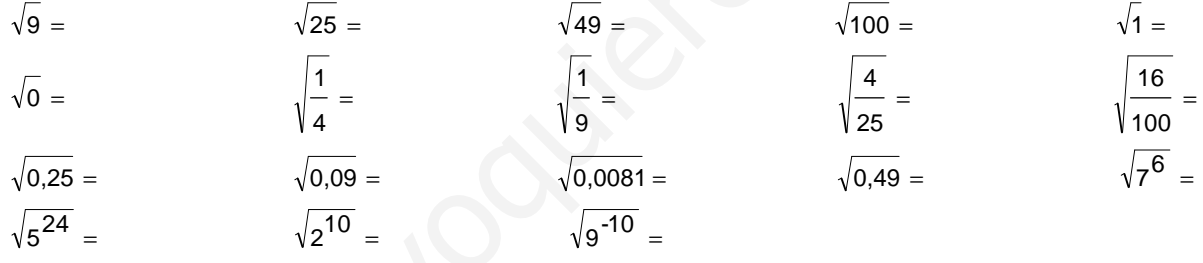

#### **2.** Calcular mentalmente, **sin usar calculadora**:

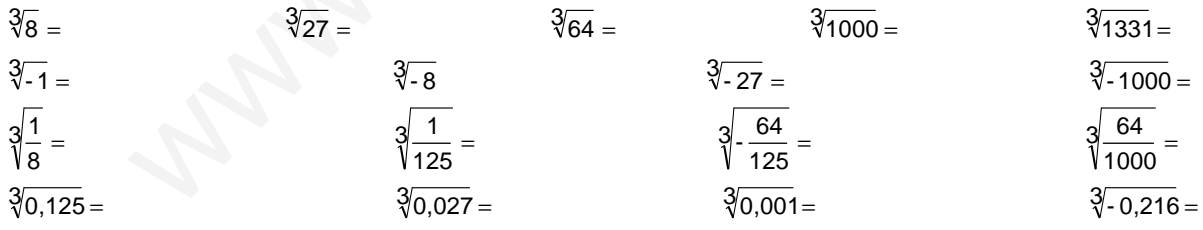

**3.** Calcular, aplicando la definición de raíz (**no vale con calculadora**):

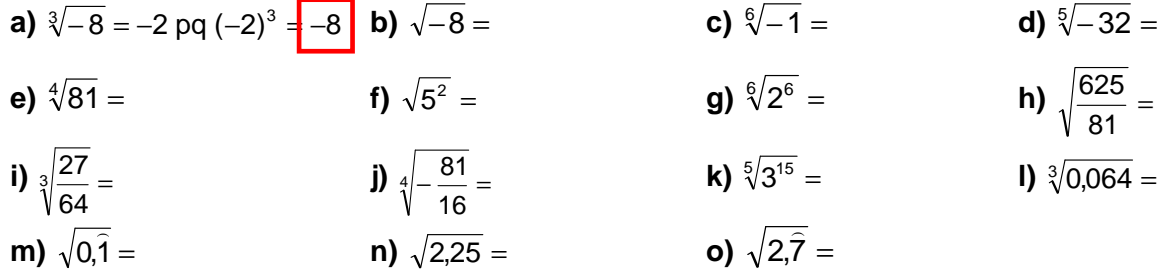

**4.** Hallar el valor de **k** en cada caso:

**a)** 
$$
\sqrt[3]{k} = 2
$$
 (Soluc: k=8)  
\n**b)**  $\sqrt[6]{-243} = -3$  (Soluc: k=5)  
\n**c)**  $\sqrt[5]{k} = \frac{2}{3}$  (Soluc: k=32/243)  
\n**d)**  $\sqrt[6]{1,331} = 1,1$  (Soluc: k=3)

### **POTENCIAS DE EXPONENTE FRACCIONARIO:**

**5.** Utilizar la calculadora para hallar, con tres cifras decimales bien aproximadas:

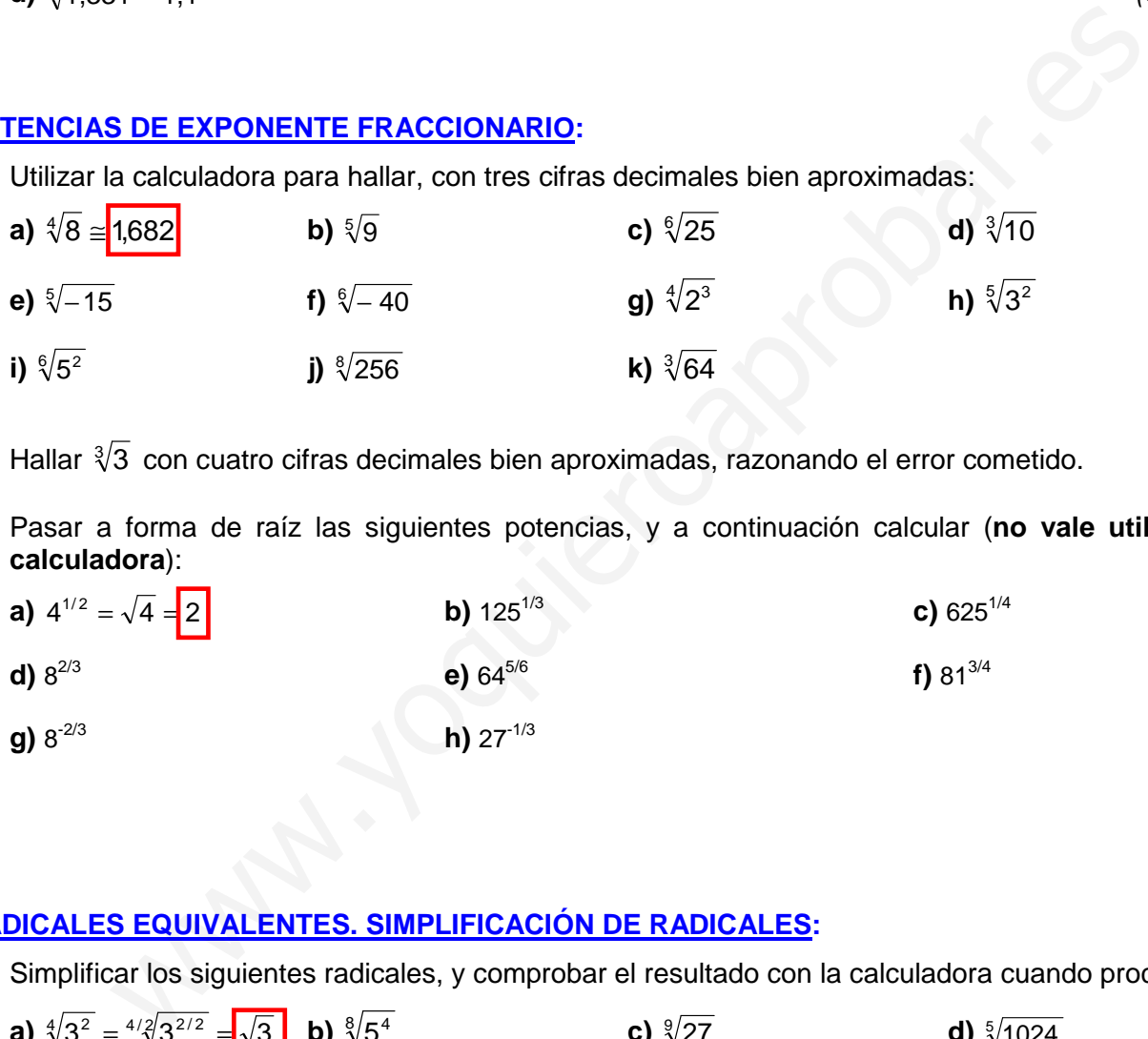

- **6.** Hallar  $\sqrt[3]{3}$  con cuatro cifras decimales bien aproximadas, razonando el error cometido.
- **7.** Pasar a forma de raíz las siguientes potencias, y a continuación calcular (**no vale utilizar la calculadora**):

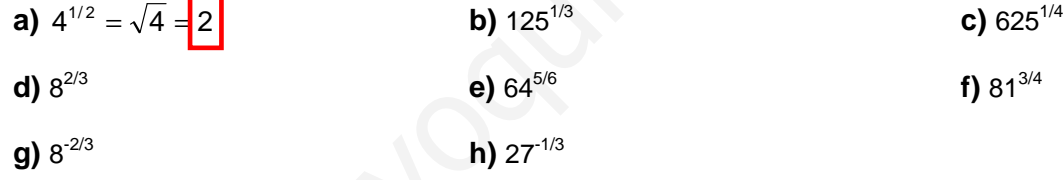

# **RADICALES EQUIVALENTES. SIMPLIFICACIÓN DE RADICALES:**

**8.** Simplificar los siguientes radicales, y comprobar el resultado con la calculadora cuando proceda:

| <b>a)</b> $\sqrt[4]{3^2} = \sqrt[4]{3^{2/2}} = \sqrt{3}$ | <b>b)</b> $\sqrt[8]{5^4}$     | <b>c)</b> $\sqrt[8]{27}$     | <b>d)</b> $\sqrt[5]{1024}$       |
|----------------------------------------------------------|-------------------------------|------------------------------|----------------------------------|
| <b>e)</b> $\sqrt[6]{8}$                                  | <b>f)</b> $\sqrt[9]{64}$      | <b>g)</b> $\sqrt[8]{81}$     | <b>h)</b> $\sqrt[12]{x^9}$       |
| <b>i)</b> $\sqrt[12]{x^8}$                               | <b>j)</b> $\sqrt[5]{x^{10}}$  | <b>k)</b> $\sqrt[6]{a^2b^4}$ | <b>l)</b> $\sqrt[10]{a^4b^6}$    |
| <b>m)</b> $\sqrt[6]{5^3}$                                | <b>n)</b> $\sqrt[15]{2^{12}}$ | <b>o)</b> $\sqrt[10]{a^8}$   | <b>p)</b> $\sqrt[12]{x^4y^8z^4}$ |

**q)**  $\sqrt[8]{(x^2y^2)^2}$ 

**9.** Decir si los siguientes radicales son equivalentes (y comprobar después con la calculadora): **a)**  $\sqrt{5}$  ,  $\sqrt[4]{25}$  ,  $\sqrt[6]{125}$  ,  $\sqrt[8]{3}$ (Soluc: NO)

**b)** √9 , ∛27 , ∜81 , ६

(Soluc: SÍ)

**c)**  $\sqrt{2}$  ,  $\sqrt[4]{4}$  ,  $\sqrt[6]{8}$  ,  $\sqrt[8]{16}$ 

**10.** Reducir los siguientes radicales a índice común y ordenarlos de menor a mayor (y comprobar el resultado con la calculadora):

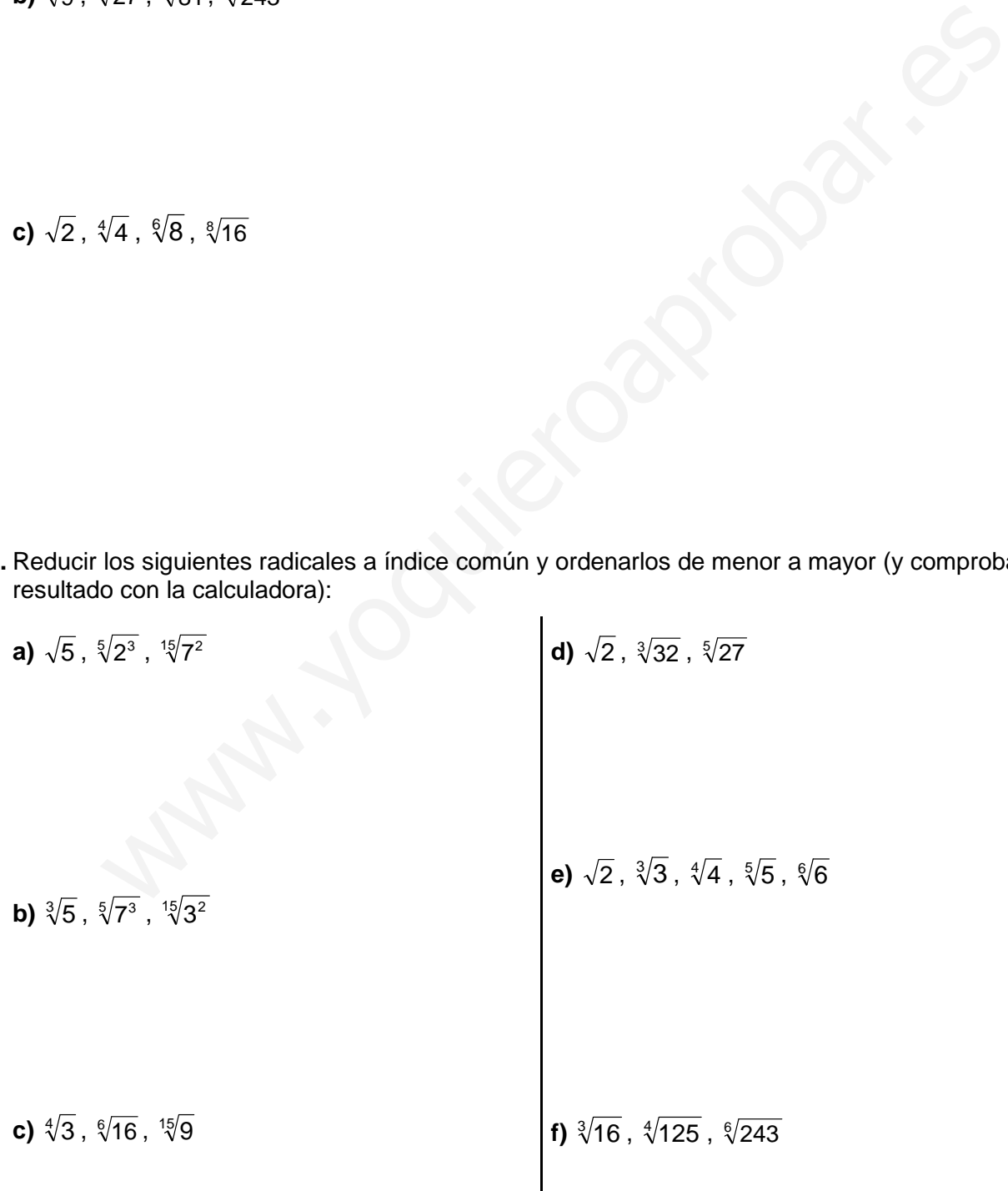

**g)** ∜31 y ∛13 **h)** <sup>3</sup> 51 y <sup>9</sup> 132650 **i)** ∛—10 y ∜8

#### **OPERACIONES CON RADICALES:**

**11.** Multiplicar los siguientes radicales de igual índice, y simplificar cuando sea posible:

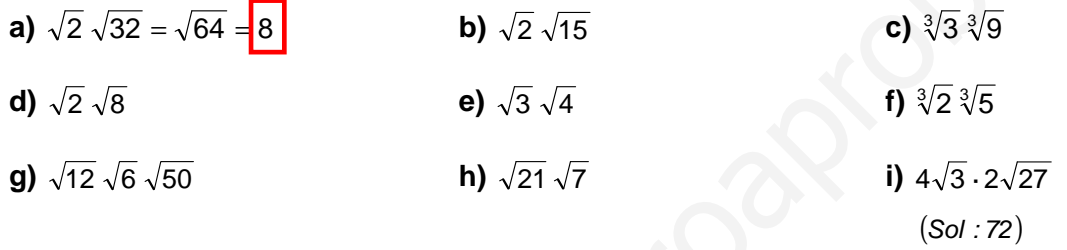

**12.** Multiplicar los siguientes radicales de distinto índice, reduciendo previamente a índice común, y simplificar:

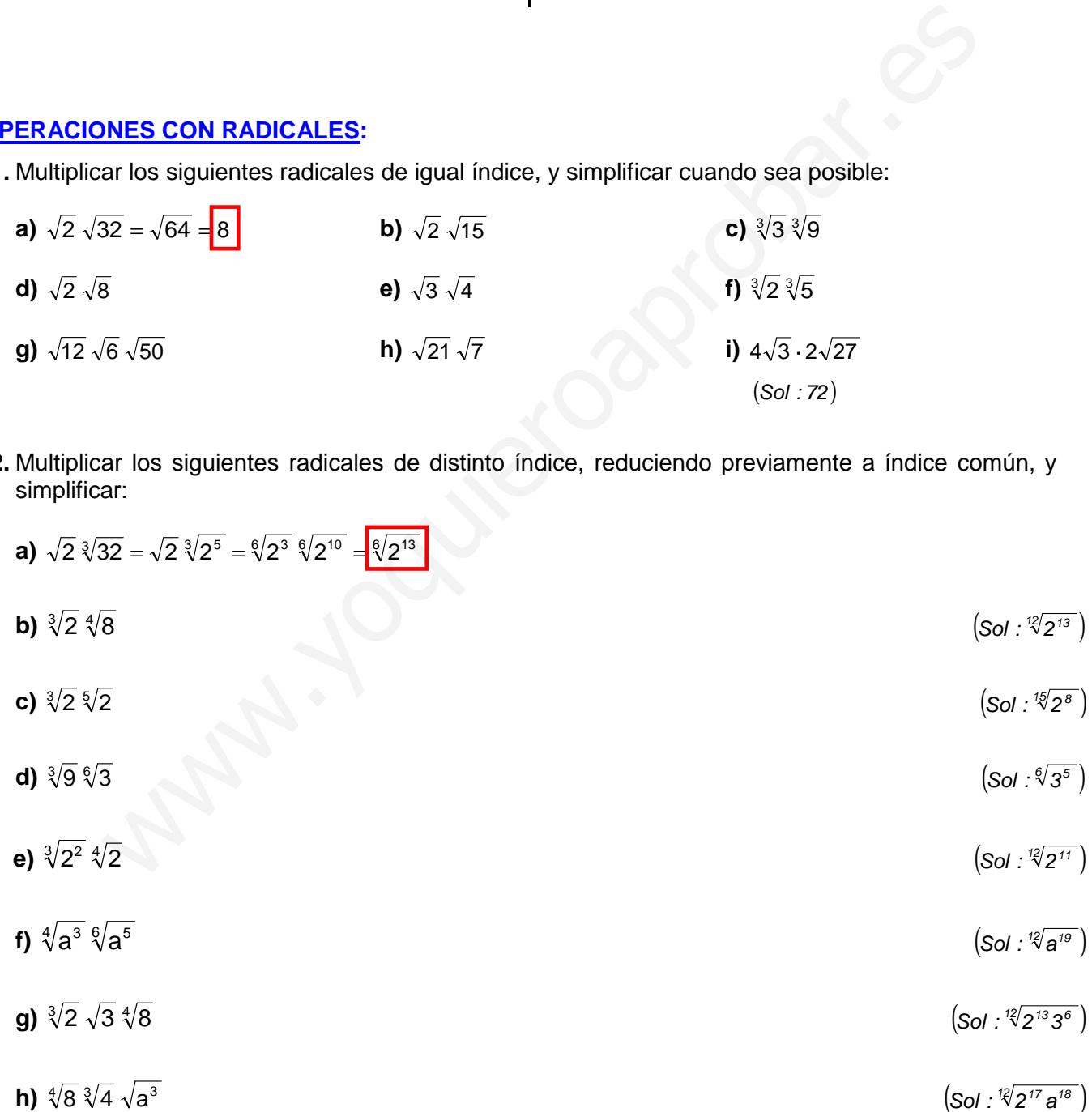

**13.** Simplificar, aplicando convenientemente las propiedades de las raíces:

a) 
$$
\frac{\sqrt{32}}{\sqrt{2}} = \sqrt{\frac{32}{2}} = \sqrt{16} = \frac{\sqrt{4}}{4}
$$
  
\nb)  $\frac{\sqrt{8}}{\sqrt{2}}$   
\nc)  $\frac{\sqrt[3]{81}}{\sqrt[3]{9}}$   
\nd)  $\frac{\sqrt{15}}{\sqrt[3]{3}}$   
\ne)  $\frac{\sqrt[3]{\frac{81}{10}}}{\sqrt[3]{\frac{8}{10}}}$   
\nb)  $\frac{\sqrt[3]{15}}{\sqrt[3]{\frac{8}{10}}}$   
\nc)  $\frac{\sqrt[3]{81}}{\sqrt[3]{\frac{8}{10}}}$   
\nd)  $\frac{\sqrt{15}}{\sqrt[3]{\frac{8}{10}}}$   
\ne)  $\frac{\sqrt[3]{\frac{8}{10}}}{\sqrt[3]{\frac{8}{10}}}$   
\nf)  $\frac{\sqrt[3]{16}}{\sqrt[3]{\frac{2}{10}}}$   
\ng)  $\sqrt{\frac{256}{729}}$   
\nh)  $\frac{\sqrt[3]{16}}{2\sqrt{7}}$   
\n(sol : 1627)  
\n10)  $\sqrt{(-\frac{3}{2})^2 + (\frac{3\sqrt{3}}{2})^2}$   
\n(sol : -5/3)  
\n6.01 : 1627  
\n9)  $\sqrt[3]{\frac{25}{72}}$   
\n10)  $\sqrt[3]{\frac{21}{2\sqrt{7}}}$   
\n(sol : -5/3)  
\n6.01 : 1627  
\n17)  $\sqrt[3]{(-\frac{3}{2})^2 + (\frac{3\sqrt{3}}{2})^2}$   
\n18)  $\frac{\sqrt[3]{2}}{\sqrt[3]{2}} = \frac{\sqrt[3]{2}}{\sqrt[3]{2}} = \frac{\sqrt[4]{2}}{\sqrt[3]{2}} = \frac{\sqrt[4]{2}}{\sqrt[3]{2}}$   
\n19)  $\frac{\sqrt{8}}{\sqrt{8}} = \frac{\sqrt{2^3}}{\sqrt[4]{2}} = \frac{\sqrt[4]{2^5}}{\sqrt[4]{2}} = \frac{\sqrt[4]{2^5}}{\sqrt[4]{2^5}}$   
\n10)  $\frac{\sqrt{8}}{\sqrt[4]{3}}$   
\n11)  $\frac{\sqrt{9}}{\sqrt[4]{3}}$   
\n12

- **14.** ¿Cómo podríamos comprobar rápidamente que 3 3 6 $\sqrt{2}$  $\frac{2\sqrt{6}}{2} = \frac{\sqrt{3}}{2}$  ? (no vale calculadora) (Sol: multiplicando en cruz)
- **15.** Operar los siguientes radicales de distinto índice, reduciendo previamente a índice común:

**a)** 
$$
\frac{\sqrt{8}}{\sqrt[4]{2}} = \frac{\sqrt{2^3}}{\sqrt[4]{2}} = \frac{\sqrt[4]{2^5}}{\sqrt[4]{2}} = \frac{\sqrt[4]{2^5}}{\sqrt[4]{2}} = \frac{\sqrt
$$

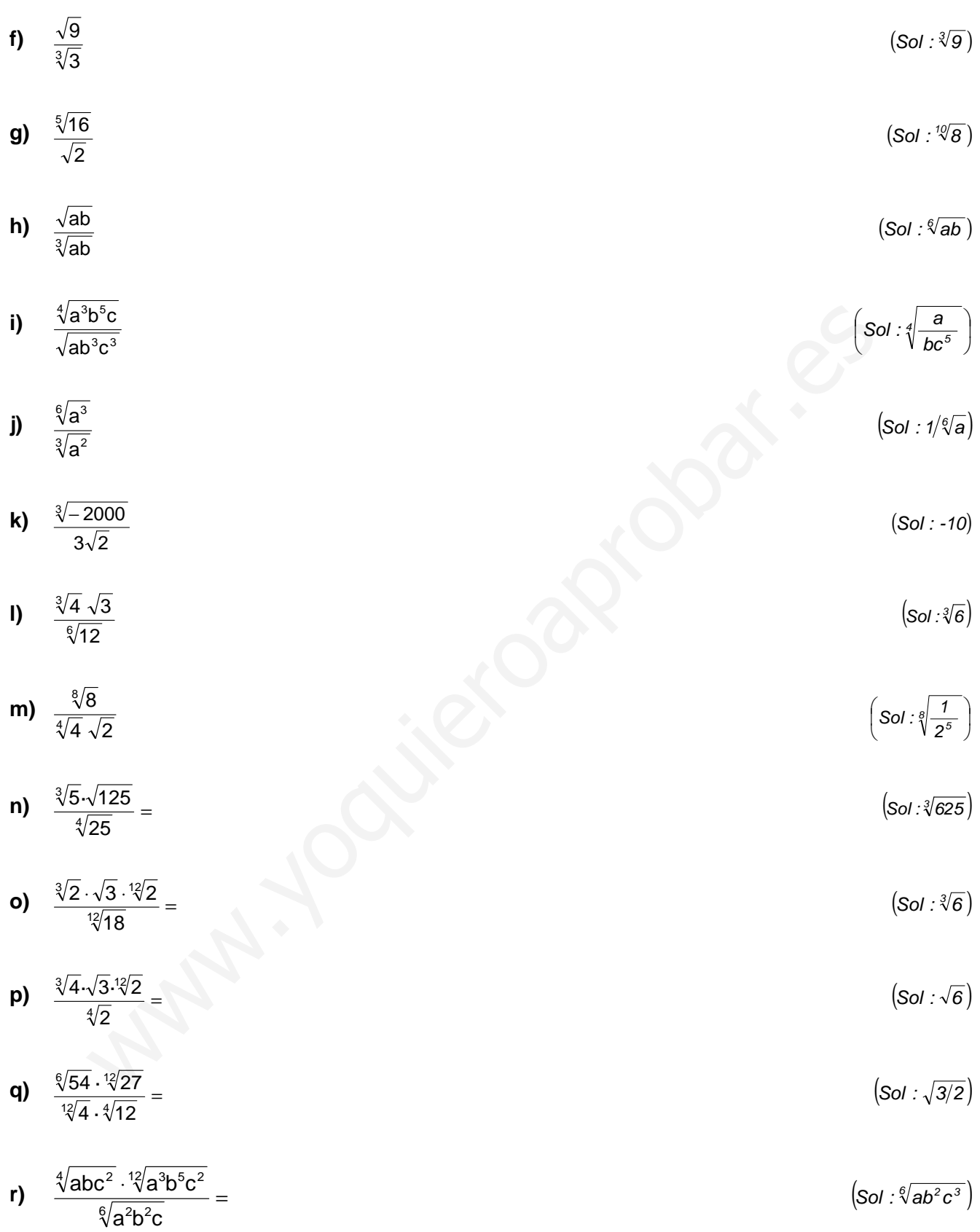

# **16.** Simplificar:

L

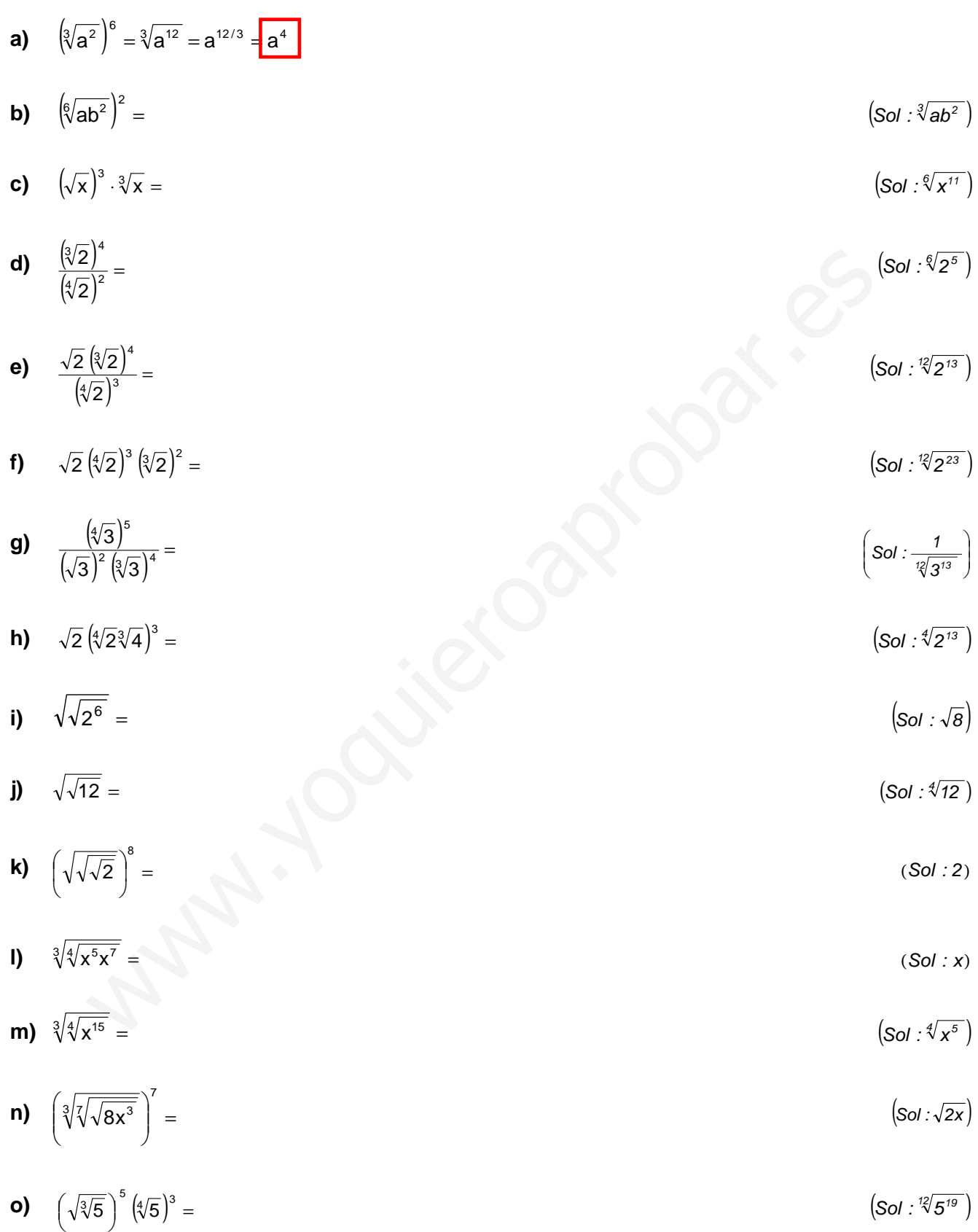

**17.** Introducing convergence convergence of the following matrices:\n
$$
\frac{\sqrt{x}}{\sqrt[3]{\frac{1}{2}} \cdot \sqrt[3]{\frac{1}{2}}}} = \frac{\sqrt[3]{\frac{1}{2}} \cdot \sqrt[3]{\frac{1}{2}} \cdot \sqrt[3]{\frac{1}{2}}}}{\sqrt[3]{\frac{1}{2}} \cdot \sqrt[3]{\frac{1}{2}}}}
$$
\n**18.** Introducing convergence convergence of the following matrices:\n
$$
\frac{\sqrt[3]{2} \cdot \sqrt[3]{\frac{1}{2}} \cdot \sqrt[3]{\frac{1}{2}}}{\sqrt[3]{\frac{1}{2}} \cdot \sqrt[3]{\frac{1}{2}}}}
$$
\n**19.** 
$$
2\sqrt{2} - \sqrt{2^{-1}2} - \sqrt{2^{-1}2} - \sqrt{2^{-1}2} - \sqrt{2^{-1}2}
$$
\n**10.** 
$$
3\sqrt{2}
$$
\n**11.** Introducing convergence factors **y** simplifier:\n
$$
\begin{array}{ccc}\n\text{(so: : 6)} \\
\text{(so: : 7)} \\
\text{(so: : 7)} \\
\text{(so: : 7)} \\
\text{(so: : 7)} \\
\text{(so: : 7)} \\
\text{(so: : 7)} \\
\text{(so: : 7)} \\
\text{(so: : 7)} \\
\text{(so: : 7)} \\
\text{(so: : 7)} \\
\text{(so: : 7)} \\
\text{(so: : 7)} \\
\text{(so: : 7)} \\
\text{(so: : 7)} \\
\text{(so: : 7)} \\
\text{(so: : 7)} \\
\text{(so: : 7)} \\
\text{(so: : 7)} \\
\text{(so: : 7)} \\
\text{(so: : 7)} \\
\text{(so: : 7)} \\
\text{(so: : 7)} \\
\text{(so: : 7)} \\
\text{(so: : 7)} \\
\text{(so: : 7)} \\
\text{(so: : 7)} \\
\text{(so: : 7)} \\
\text{(so: : 7)} \\
\text{(so: : 7)} \\
\text{(so: : 7)} \\
\text{(so: : 7)} \\
\text{(so: : 7)} \\
\text{(so: : 7)} \\
\text{(so: : 7)} \\
\text{(so: : 7)} \\
\text{(so: : 7)} \\
\text{(so: : 7)} \\
\text{(so: : 7)} \\
\text{(so: : 7)} \\
\text{(so: : 7)} \\
\text{(so: : 7)} \\
\text{(so: : 7
$$

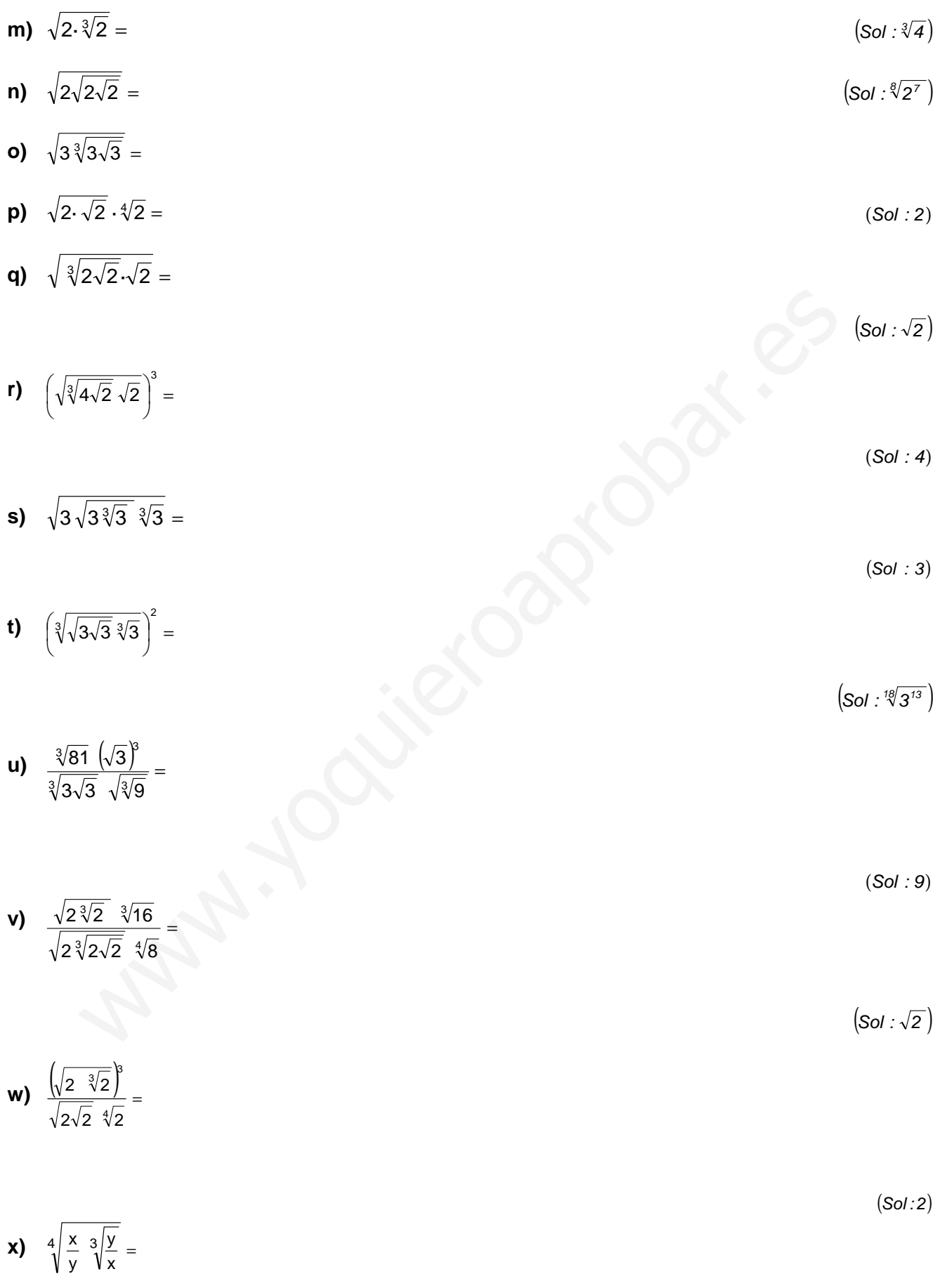

 $\textsf{(Sol : } \S \times \texttt{/y})$ 

$$
y) \quad \frac{\left(\sqrt[3]{a^2b}\,\right)^2}{\sqrt{a\sqrt[3]{a\sqrt{b}}}} =
$$

$$
z) \quad \frac{\left(\sqrt[3]{3}\sqrt{3}\right)^3}{\sqrt{3}\sqrt[3]{3}} =
$$

$$
\alpha) \quad \frac{\sqrt{125} \ \left(\sqrt[3]{5}\right)^2}{\sqrt{5} \ \sqrt[3]{25}} =
$$

$$
\left(Sol: \sqrt[3]{5^4}\right)
$$

 $\left($ Sol :  $\sqrt[6]{3}^{11}$   $\right)$  :

 $\bigg)$ 

 $\left(\mathsf{Sol}: \sqrt[12]{\mathsf a^{\mathcal B} \mathsf b}\right)$ 

$$
\int
$$
  $\sqrt{ab\sqrt{8ab\sqrt{4a^2b^2}}}$  =

 $(Sol : 2ab)$ 

- **18.** Realizar las siguientes operaciones de dos formas distintas, y comprobar que se obtiene el mismo resultado:
	- − operando, teniendo en cuenta las propiedades de las raíces
- − pasando a potencia de exponente fraccionario, y aplicando a continuación las propiedades de las potencias.  $\frac{\sqrt{25} \sqrt[3]{25}}{5 \sqrt[3]{25}}$  =<br> $\frac{\sqrt{8ab\sqrt{4a^2b^2}}}{2}$ <br>
Class siguientes operaciones de dos formas distintas, y comprobar que se obtiene el<br>
C:<br>
C:<br>
Ciscando, teniendo en cuenta las propiedades de las raíces<br>
las potencia

a) 
$$
\frac{1}{2}\sqrt{2} \sqrt[4]{2} =
$$

**b)**  $\frac{\nu a}{\sqrt{a}} =$ a√a  $\sqrt[3]{a^2}$ 

$$
\left(Sol: \frac{1}{\sqrt[4]{2}}\right)
$$

$$
\left(Sol: \frac{1}{\sqrt[6]{a^5}}\right)
$$

$$
c) \frac{\sqrt[3]{a^2}}{a^2} \frac{a^3}{\sqrt{a}} =
$$

$$
(\mathsf{Sol}: {}^6\!\sqrt{a^7})
$$

 $(Sol: \sqrt[4]{8})$ 

d) 
$$
\sqrt{2\sqrt[3]{2\sqrt{2}}}=
$$

**19.** Extraer factores y simplificar cuando proceda: **a)**  $\sqrt{8} = \sqrt{2^3} = \sqrt{2^2} 2 = 2\sqrt{2}$ **q)** ∛2592

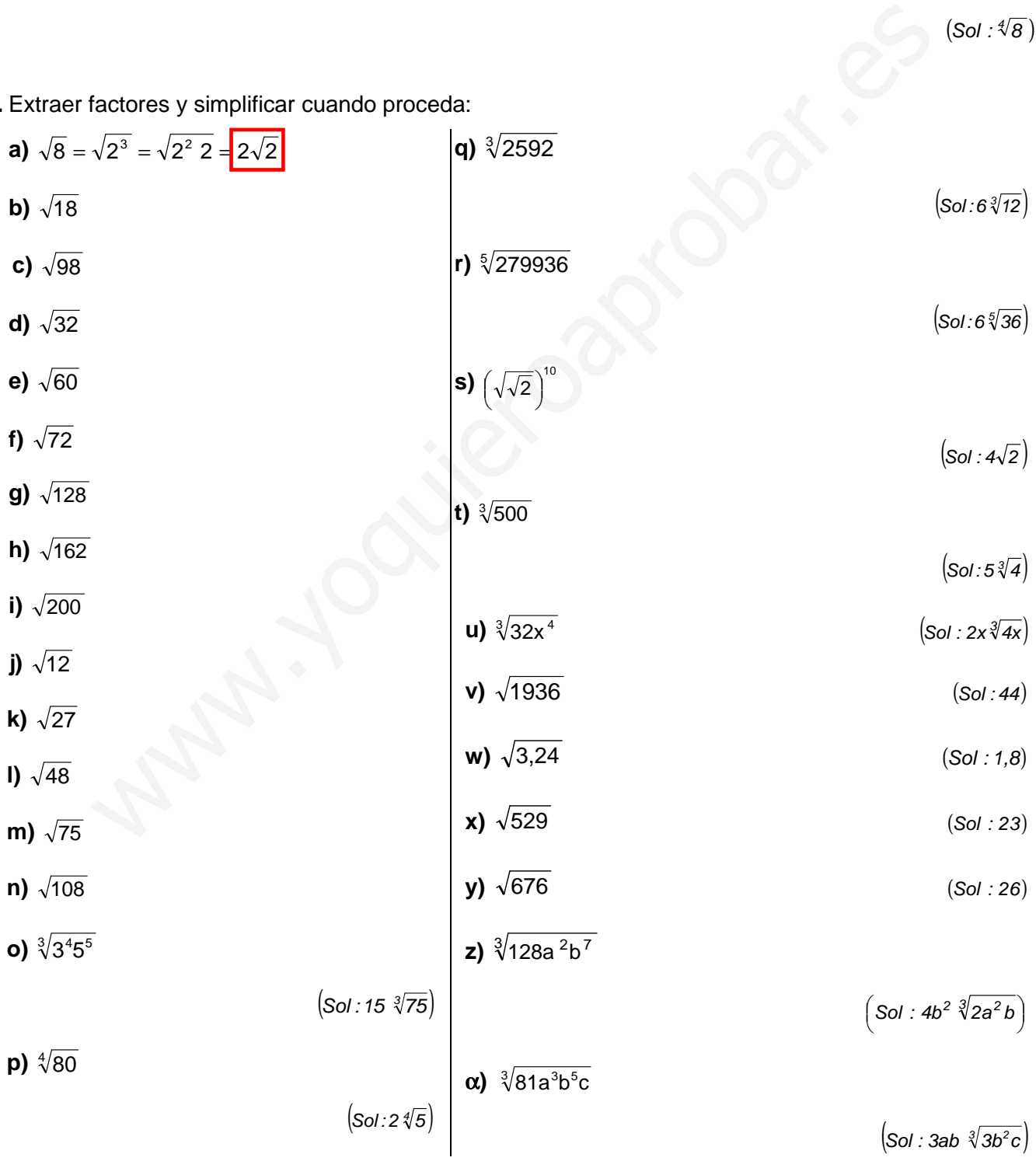

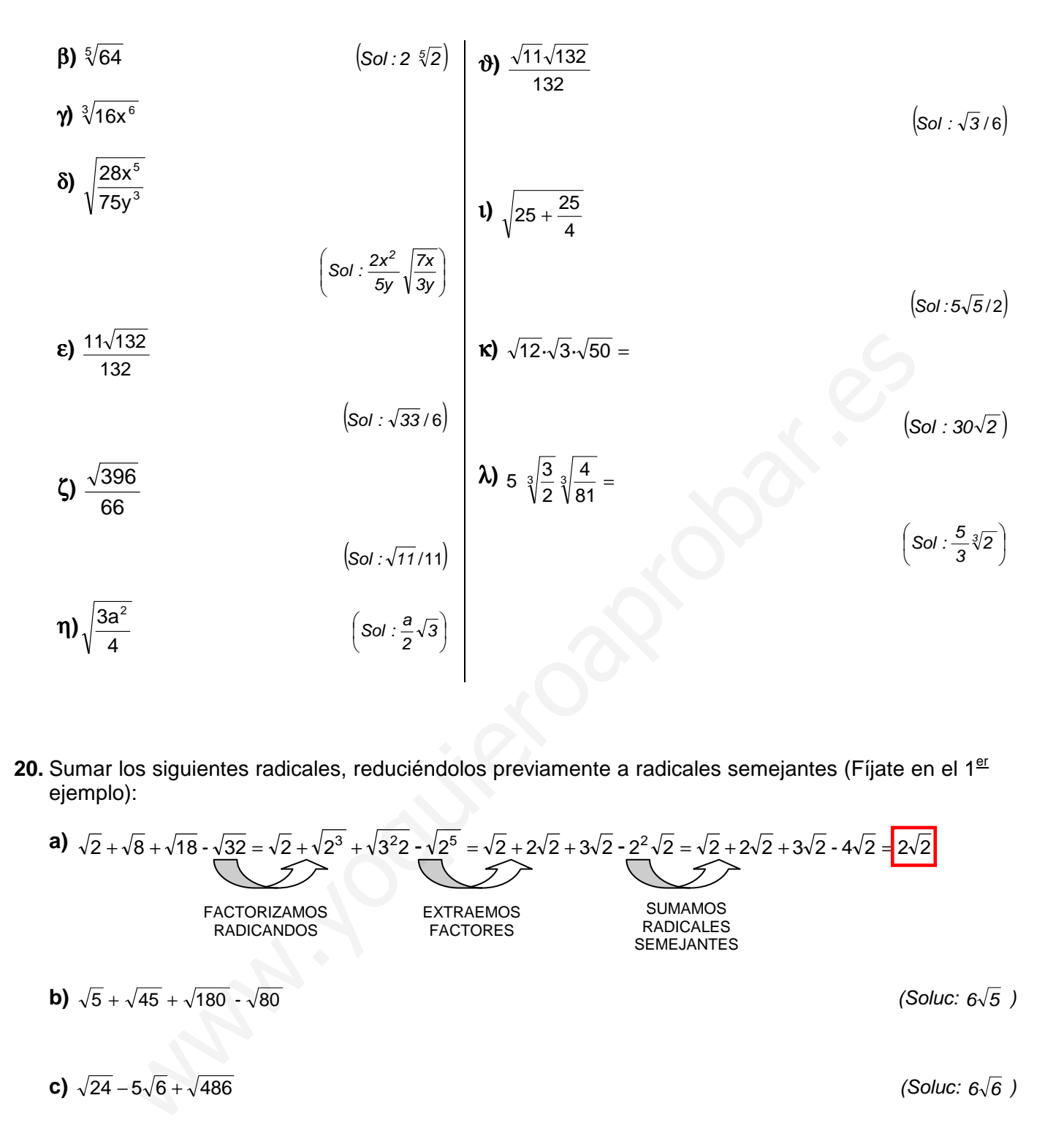

20. Sumar los siguientes radicales, reduciéndolos previamente a radicales semejantes (Fíjate en el 1<sup>er</sup> ejemplo):

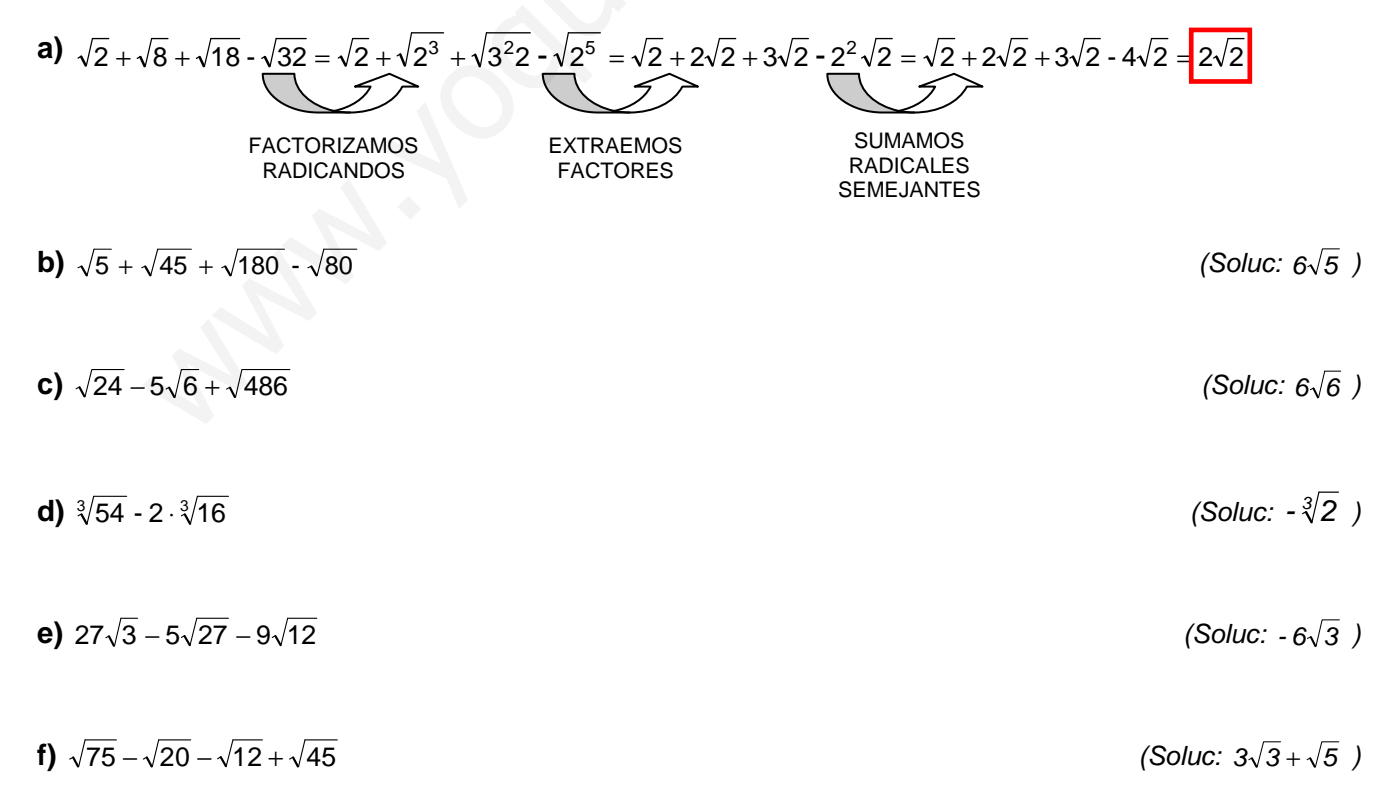

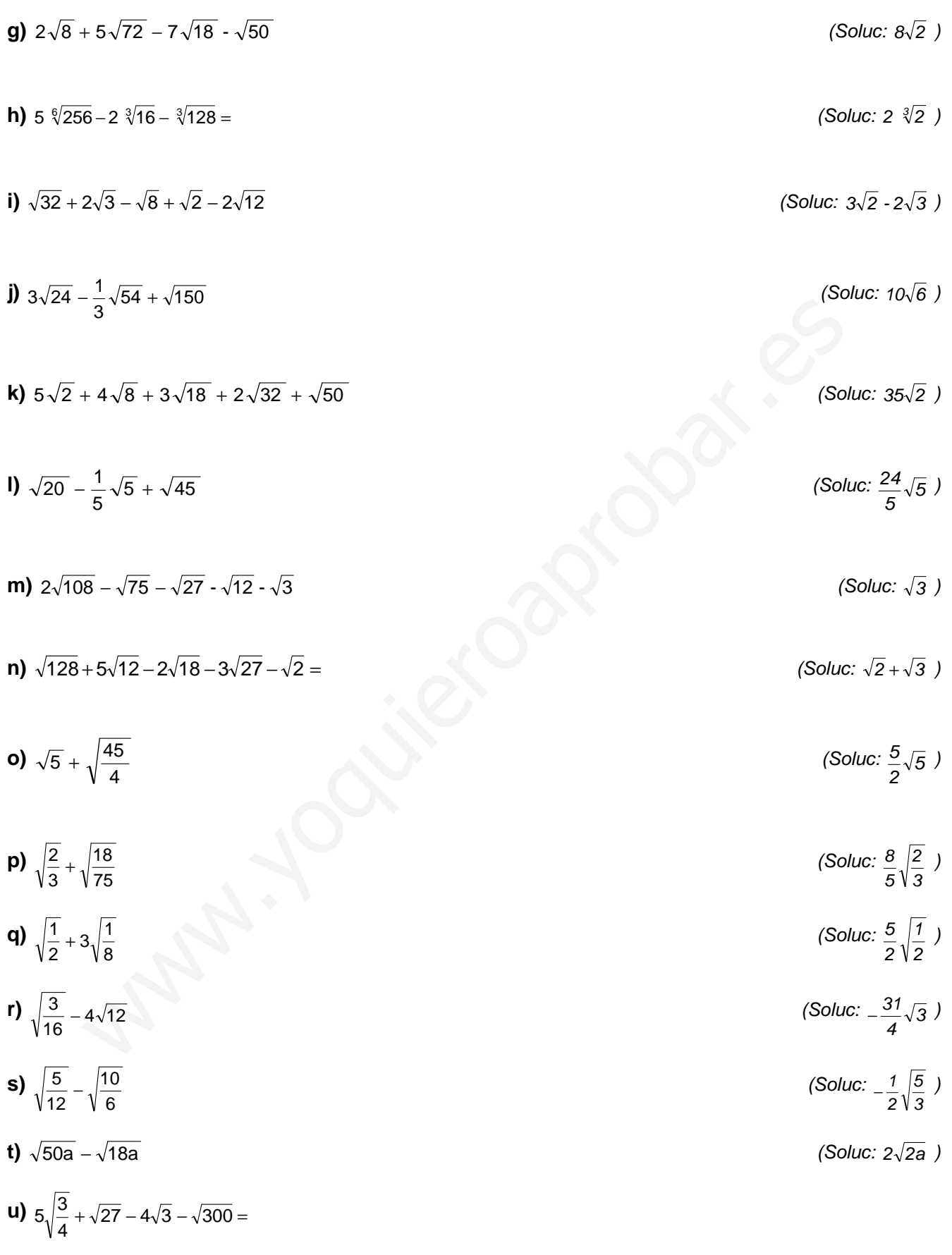

(Soluc:  $-\frac{17}{2}\sqrt{3}$  $-\frac{17}{2}\sqrt{3}$ )

$$
V) \sqrt{3} - \frac{2\sqrt{27}}{3} + \frac{5\sqrt{243}}{9}
$$
\n
$$
(Solve: 4\sqrt{3})
$$
\n
$$
V) 6 \sqrt[6]{4} - \frac{1}{3} \sqrt[3]{16} - 3 \sqrt[3]{8} + 5 \sqrt[3]{\frac{2}{27}} =
$$
\n
$$
V) 2 \sqrt[3]{\frac{2}{81}} - \sqrt[3]{4} + 2 \sqrt[4]{32} =
$$
\n
$$
V) \frac{2}{3} \sqrt[3]{16} + 2 \sqrt[3]{2} - \frac{2}{3} \sqrt[3]{128} + \sqrt[3]{\frac{2}{27}} =
$$
\n
$$
V) \frac{2}{3} \sqrt[3]{16} + 2 \sqrt[3]{2} - \frac{2}{3} \sqrt[3]{128} + \sqrt[3]{\frac{2}{27}} =
$$
\n
$$
V) \frac{3}{2} \sqrt[3]{40} - \frac{3}{2} \sqrt[3]{5} + \frac{5}{2} \sqrt[3]{320} - \frac{3}{2} \sqrt[3]{1080} + \sqrt[3]{\frac{135}{8}} =
$$
\n
$$
V) \sqrt[3]{9x + 9} - \sqrt{4x + 4}
$$
\n
$$
V = \sqrt[3]{\frac{1}{8}} + \sqrt[3]{24} - \sqrt[3]{\frac{1}{8}} =
$$
\n
$$
V = \sqrt[3]{\frac{1}{8}} + \sqrt[3]{24} - \sqrt[3]{\frac{1}{8}} =
$$
\n
$$
V = \sqrt[3]{\frac{1}{8}} + \sqrt[3]{24} - \sqrt[3]{\frac{1}{8}} =
$$
\n
$$
V = \sqrt[3]{\frac{1}{8}} + \sqrt[3]{24} - \sqrt[3]{\frac{1}{8}} =
$$
\n
$$
V = \sqrt[3]{\frac{1}{8}} + \sqrt[3]{24} - \sqrt[3]{\frac{1}{8}} =
$$
\n
$$
V = \sqrt[3]{\frac{1}{8}} + \sqrt[3]{24} - \sqrt[3]{\frac{1}{8}} =
$$
\n
$$
V = \sqrt[3]{\frac{1}{8}} + \sqrt[3]{\frac{1}{8}} =
$$
\n<math display="</math>

# **RECORDAR LAS IGUALDADES NOTABLES:**

$$
(A + B)2 = A2 + 2AB + B2
$$
  
(A - B)<sup>2</sup> = A<sup>2</sup> - 2AB + B<sup>2</sup>  
(A + B)(A - B) = A<sup>2</sup> - B<sup>2</sup>

**21.** Calcular, dando el resultado lo más simplificado posible:

**a)** 
$$
(2\sqrt{2})^2 =
$$
 (Soluc: 8)

**b)** 
$$
(3\sqrt{5})^2 =
$$
 (Soluc: 45)

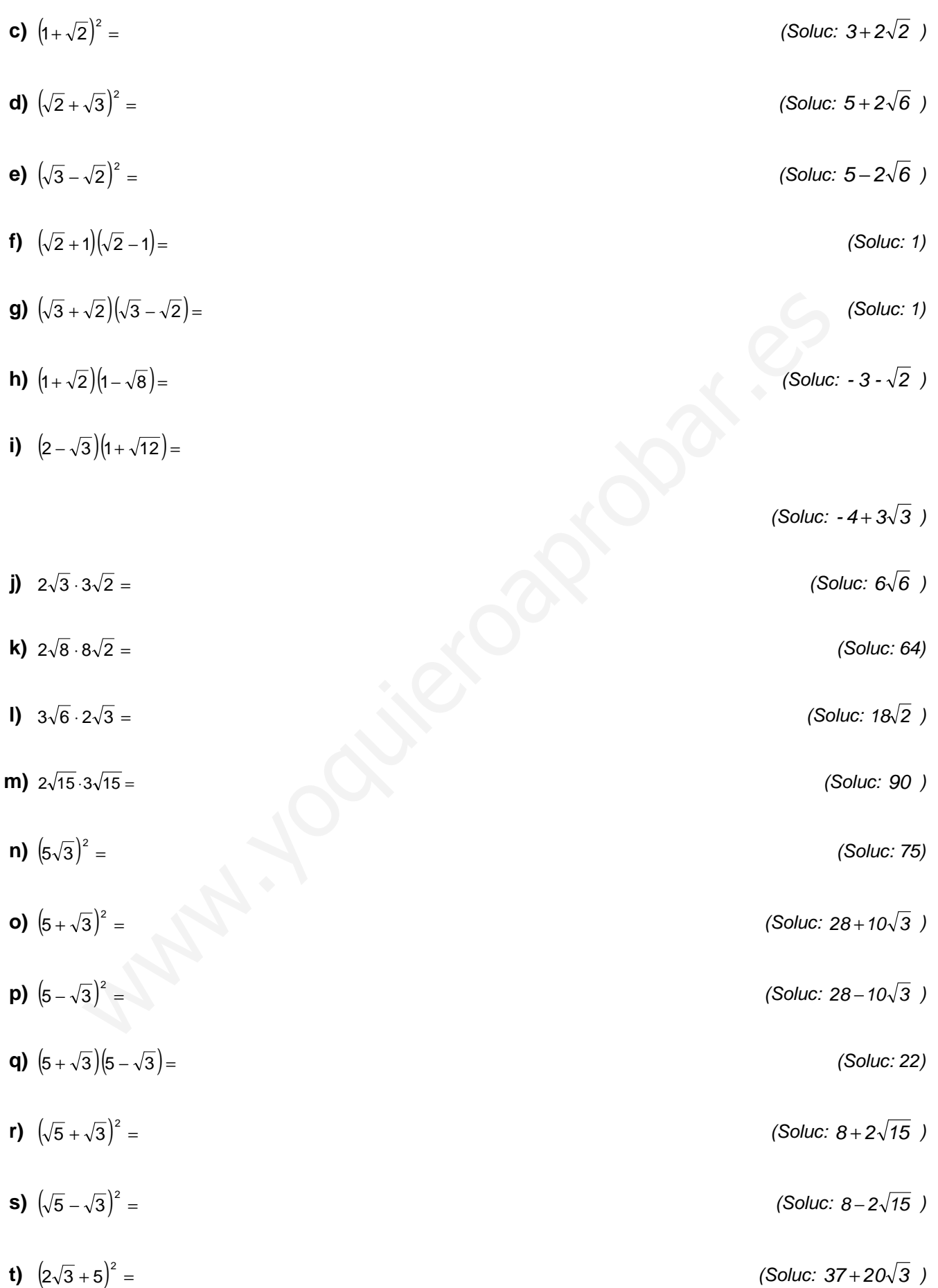

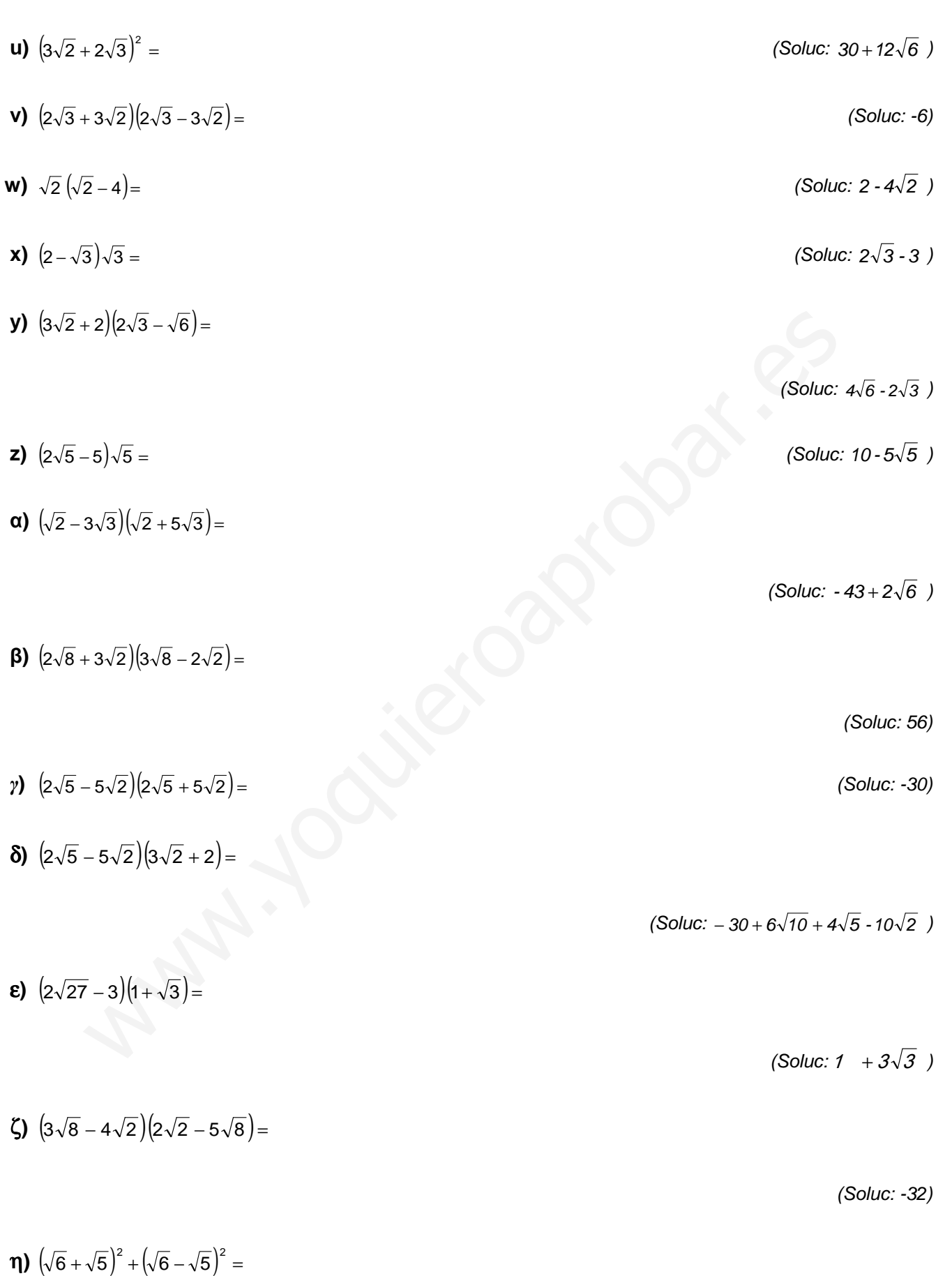

(Soluc: 22)

θ) 
$$
(\sqrt{7} + \sqrt{3})^2 (5 - \sqrt{2})
$$
  
\n1)  $(3\sqrt{8} + 2\sqrt{2}) (2\sqrt{8} - 3\sqrt{2})$   
\n1)  $(3\sqrt{8} + 2\sqrt{2}) (2\sqrt{8} - 3\sqrt{2})$   
\n1)  $(\sqrt{2} + \sqrt{3} - \sqrt{5}) (\sqrt{3} - \sqrt{2})$   
\n2)  $(50\text{JLC}$ : 30 - 12\sqrt{6}  
\n3)  $\frac{1}{\sqrt{5}}$   
\n4)  $\frac{5}{\sqrt{5}}$   
\n5)  $\frac{5}{3\sqrt{5}}$   
\n6)  $\frac{5}{3\sqrt{5}}$   
\n7)  $\frac{3}{\sqrt{3}}$   
\n8)  $\frac{1}{\sqrt{3}}$   
\n9)  $\frac{13}{\sqrt{2}}$   
\n10)  $\frac{2 \cdot \sqrt{2}}{\sqrt{7}}$   
\n11)  $\frac{4}{\sqrt{6}}$   
\n12)  $\frac{2 \cdot \sqrt{2}}{\sqrt{2}}$   
\n13)  $\frac{2 \cdot \sqrt{2}}{\sqrt{2}}$   
\n14)  $\frac{4}{\sqrt{6}}$   
\n15)  $\frac{4}{\sqrt{6}}$   
\n16)  $\frac{4}{\sqrt{6}}$   
\n17)  $\frac{4}{\sqrt{6}}$   
\n18)  $\frac{4}{\sqrt{6}}$   
\n19)  $\frac{4}{\sqrt{6}}$   
\n10)  $\frac{4}{\sqrt{6}}$   
\n11)  $\frac{4}{\sqrt{6}}$   
\n12)  $\frac{2 \cdot \sqrt{2}}{\sqrt{2}}$   
\n13)  $\frac{2}{\sqrt{6}}$   
\n14)  $\frac{4}{\sqrt{6}}$   
\n15)  $\frac{2}{\sqrt{6}}$   
\n16)  $\frac{2 \cdot \sqrt{2}}{\sqrt{2}}$   
\n17)  $\frac{4}{\sqrt{6}}$   
\n18)  $\frac{2}{\sqrt{6}}$   
\n19)  $\frac{2}{\sqrt{6}}$   
\n10)  $\frac{4}{\sqrt{6$ 

$$
\int \frac{1}{\sqrt{27}} =
$$
 (Soluc:  $\frac{\sqrt{3}}{9}$ )

(Soluc: 16)

 $30 - 12\sqrt{6}$ )

# **RACIONALIZACIÓN:**

**22.** Racionalizar denominadores, y simplificar:

(Soluc: 
$$
\frac{\sqrt{5}}{5}
$$
)

(Soluc: 
$$
\frac{5\sqrt{3}}{6}
$$
)

(Soluc: 
$$
\frac{\sqrt{5}}{3}
$$
)

(Soluc: 
$$
\frac{\sqrt{6}}{3}
$$
)

(Soluc: 
$$
\frac{\sqrt{6}}{2}
$$
)

(Soluc: 
$$
\frac{2\sqrt{7} \cdot \sqrt{14}}{7}
$$
)

(Soluc: 
$$
\sqrt{2}+1
$$
)

3 <u>2√6</u> )

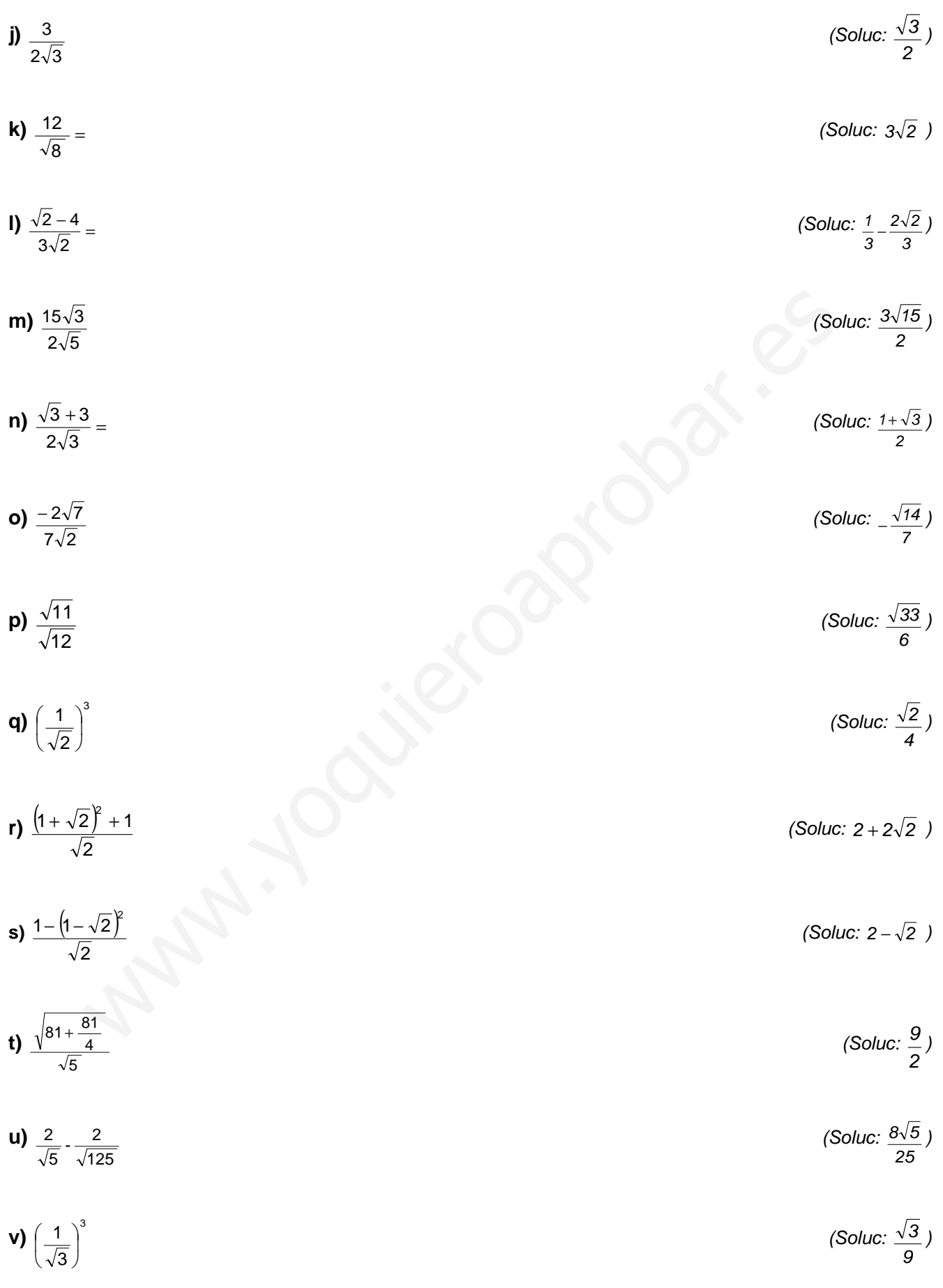

**10** 
$$
\sqrt{\frac{10 + \sqrt{5}}{10}}
$$
  
\n**21**  $\frac{2\sqrt{6}}{6\sqrt{2}}$   
\n**32**  $\frac{2\sqrt{6}}{6\sqrt{2}}$   
\n**43**  $\frac{1}{\sqrt[3]{6}}$   
\n**54**  $\frac{1}{\sqrt[3]{2}}$   
\n**65**  $\frac{8}{\sqrt[3]{6}}$   
\n**7**  $\frac{3}{\sqrt[3]{6}}$   
\n**89**  $\frac{\sqrt[3]{25}}{\sqrt[5]{5}}$   
\n**90**  $\frac{\sqrt[3]{25}}{\sqrt[5]{5}}$   
\n**10**  $\frac{10}{\sqrt[3]{125}}$   
\n**11**  $\frac{3\sqrt[3]{5}}{\sqrt[3]{243}}$   
\n**12**  $\frac{\sqrt[3]{25}}{\sqrt[3]{243}}$   
\n**13**  $\frac{\sqrt[3]{5}}{\sqrt[3]{243}}$   
\n**14**  $\frac{3\sqrt[3]{5}}{\sqrt[3]{2}}$   
\n**15**  $\frac{\sqrt[3]{5}}{\sqrt[3]{15}}$   
\n**16**  $\frac{\sqrt[3]{25}}{\sqrt[3]{243}}$   
\n**17**  $\frac{\sqrt[3]{5}}{\sqrt[3]{15}}$   
\n**18**  $\frac{\sqrt{5}}{\sqrt[3]{2}}$   
\n**19**  $\frac{\sqrt[3]{5}}{\sqrt[3]{15}}$   
\n**10**  $\frac{\sqrt[3]{5}}{\sqrt[3]{15}}$   
\n**11**  $\frac{\sqrt[3]{5}}{\sqrt[3]{15}}$   
\n**12**  $\frac{\sqrt{3}}{\sqrt[3]{15}}$   
\n**13**  $\frac{\sqrt{3}}{\sqrt[3]{15}}$   
\n**14**  $\frac{\sqrt{3}}{\sqrt[3]{15}}$   
\n**15**  $\frac{\sqrt{3}}{\sqrt[3]{15}}$   
\n**16**  $\frac{\sqrt{3}}{\$ 

k) 
$$
\frac{\sqrt{2}}{\sqrt[3]{2}}
$$
 (Soluc:  $\sqrt[10]{8}$ )  
\n  
\n $\frac{3}{\sqrt[3]{3}}$  (Soluc:  $\sqrt[6]{243}$ )  
\n  
\n $\frac{4}{\sqrt[4]{64}}$  (Soluc:  $\sqrt{2}$ )

 $+\frac{x}{\sqrt{x}}$  (Soluc:  $\sqrt{x} + \sqrt[3]{x}$ )

$$
n) \frac{x}{\sqrt{x}} + \frac{x}{\sqrt[3]{x^2}}
$$

**24.** Racionalizar denominadores, y simplificar:

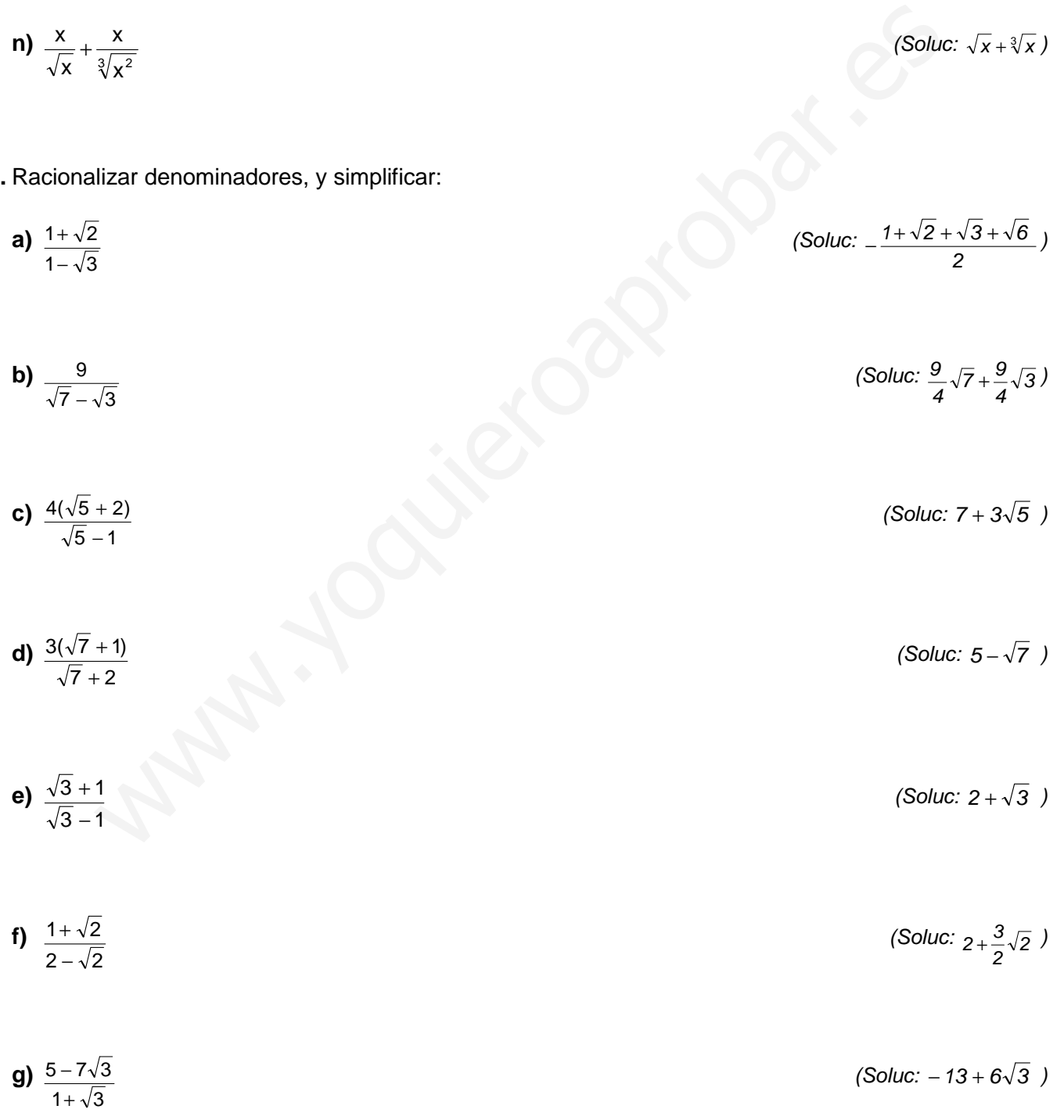

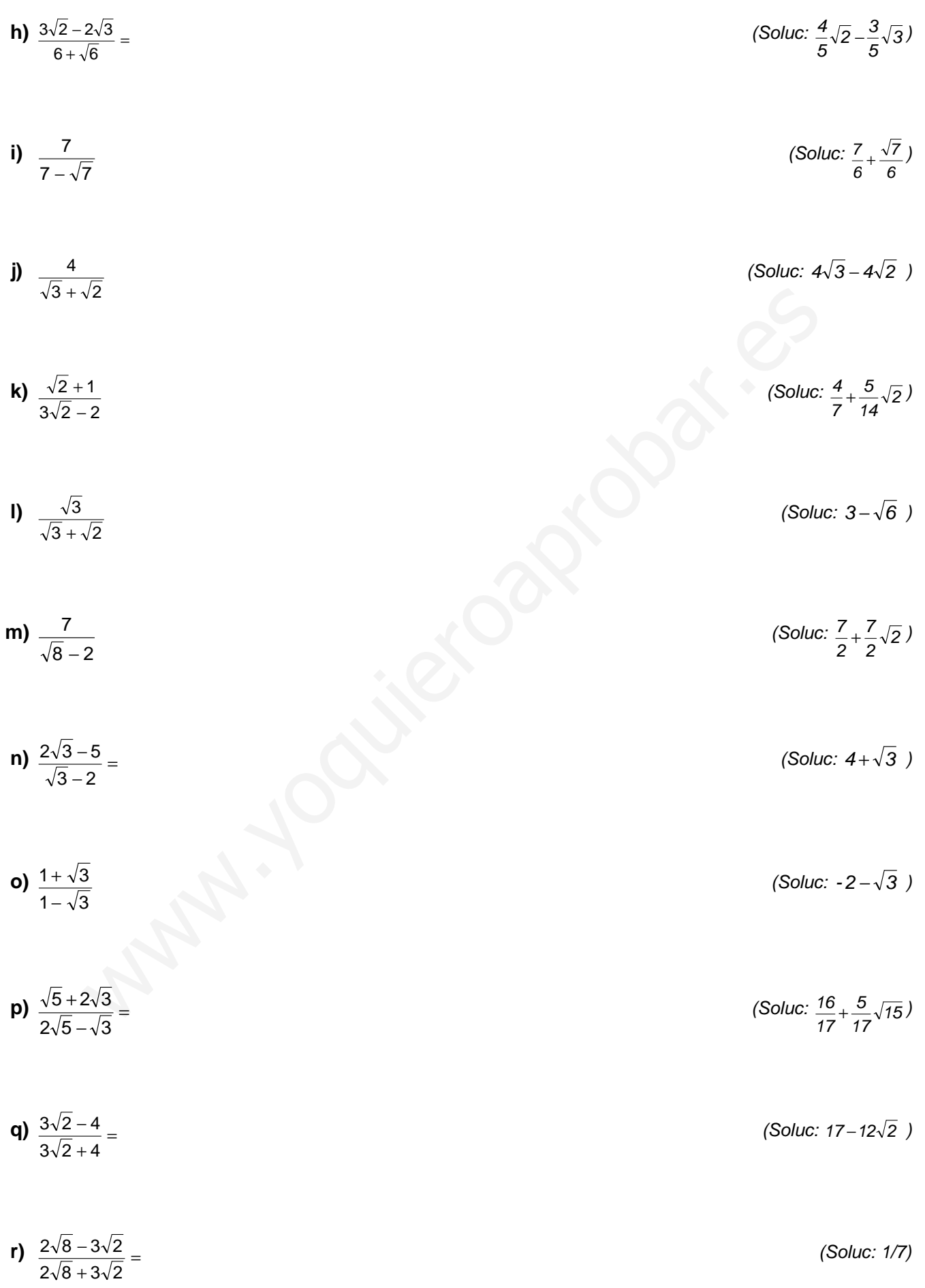

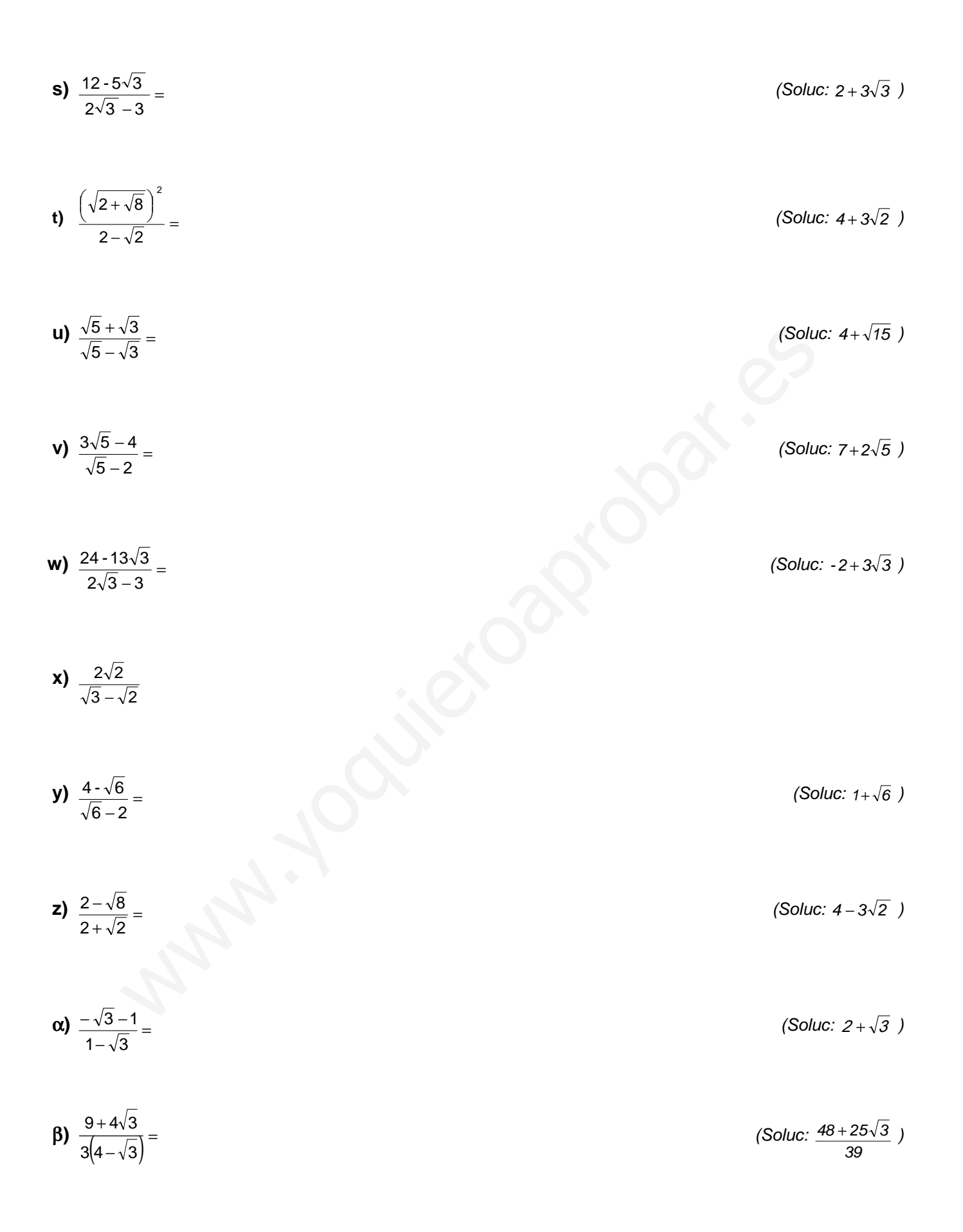

$$
\sqrt[3]{\frac{\sqrt{2}+4}{2-\sqrt{2}}} =
$$
\n
$$
\sqrt[3]{x} + \frac{x}{2\sqrt{x}} =
$$
\n(Soluc:  $3\sqrt{2}+5$ )\n(Soluc:  $\frac{3}{2}\sqrt{x}$ )

(Soluc: 7)

(Soluc: 2)

# **25.** ¿V o F? Razonar **algebraicamente** la respuesta:

**ε**)  $\frac{2\sqrt{3}-3}{\sqrt{2}} + \frac{12}{\sqrt{2}} =$  $+3$   $\sqrt{3}$  $2\sqrt{3}-3$  12  $2\sqrt{3}+3$ 

 $\zeta$ )  $\frac{17-9\sqrt{3}}{2} - \frac{9}{2} =$ −5 √3  $17 - 9\sqrt{3}$  9  $3\sqrt{3}-5$ 

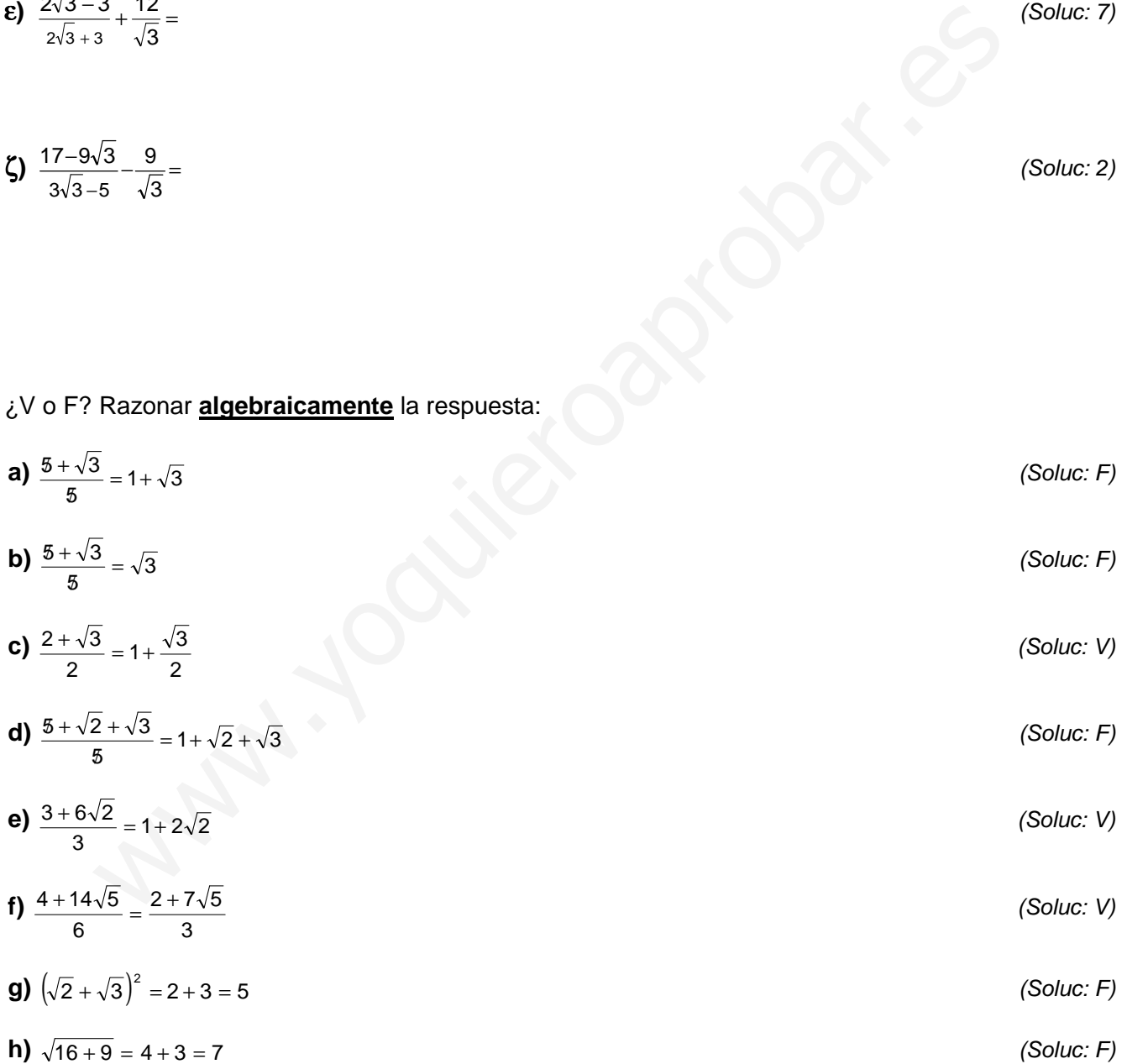